# **8.4 GB Deskstar Hard Disk Drive User's Guide Supplement**

This supplement contains jumper setting, specification, and warranty information for your hard disk drive.

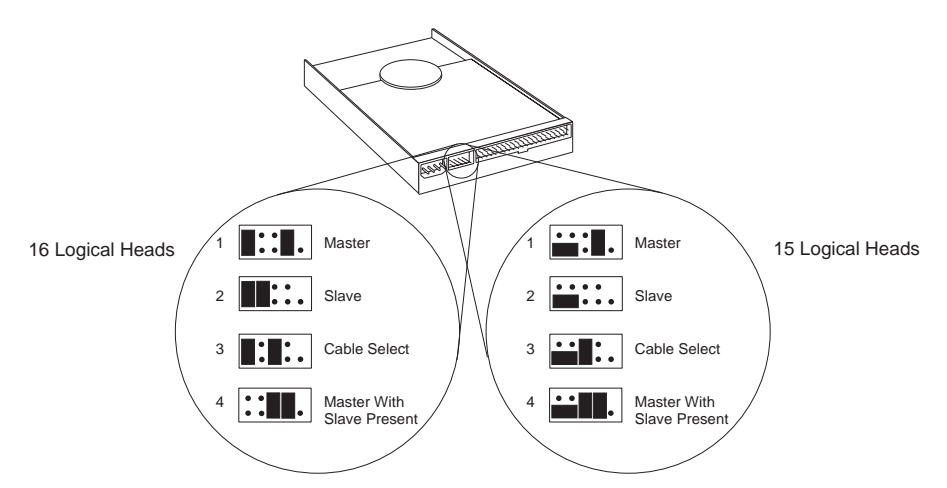

**IMPORTANT: Read this entire section before returning to the User's Guide.**

IBM's 8.4 GB Deskstar offers a choice of two sets of jumper configurations so that the drive will function properly on the widest range of systems. In some systems, the drive's maximum usable capacity will not exceed 7.9 GB. The following instructions will enable you to determine if your system has this limitation and will show you how to provide the best configuration for many systems not designed to use a drive larger than 2 or 4 GB.

- 1. Choose your jumper setting from the configurations in the set labeled **16 Logical Heads**. This allows the drive to tell your system that its capacity is 8.4 GB.
- 2. Return to the *User's Guide* and follow instructions beginning with Step 4 on page 1-3 in the Quick Installation Guide (Part 1) or beginning with "What to Do Next" on page 2-9 in the detailed Installation Guide (Part 2).
- 3. If you follow the steps in the *User's Guide*, and your drive *IS* recognized by the configuration-setup program, complete the installation using the steps in the *User's Guide*. If a lesser capacity is reported, you will need to use *Disk Manager* to access the drive's full capacity.
- 4. If your drive seems to lockup or hang after you restart your system, check your interface and power supply connections. Next, attempt to disable the autodetection facility of your setup software as described on page 2-20 of the *User's Guide*. If your drive is still not working correctly, return to step 5 here.
- 5. Your system may be unable to start because the setup program in your BIOS is unable to operate correctly with a drive that identifies itself as 8.4 GB. You must therefore switch the configuration jumpers on the drive to the appropriate choice in the set titled **15 Logical Heads**. (Your option includes a small bag with a third jumper if you need it.) The 15 Logical Heads jumper setting allows the BIOS to treat your drive as a 7.9 GB drive. Return to the *User's Guide* as directed in step 2 above and attempt to complete the installation again. You will need to use *Disk Manager* to access your drive's full capacity. If your system still locks up or hangs, refer to "Step 2. Placing the Call to IBM" on page 3-11 of the *User's Guide*.

# **ATTENTION: OS/2 Users**

This hard drive requires the latest OS/2 driver enhancements to utilize its full capacity. Go to the OS/2 Device Driver Web page (**OS/2 Device Driver Pak**) located at http://service.software.ibm.com/os2ddpak/html/index.htm to obtain the OS/2 hardfile updates. Select "OS/2 Component Updates." Select "Installation Diskette Updates." Then select "Greater than 4.3 GB IDE Hardfile Support." Next, download the "idedasd.exe" file. (Read "helpful instructions" for download instructions.) Follow all the instructions in the "readme" included in the "idedasd.exe" file to install the hardfile updates. Use the diskettes to install the driver enhancements that allow OS/2 to utilize the full capacity of the 8.4 GB hard disk drive.

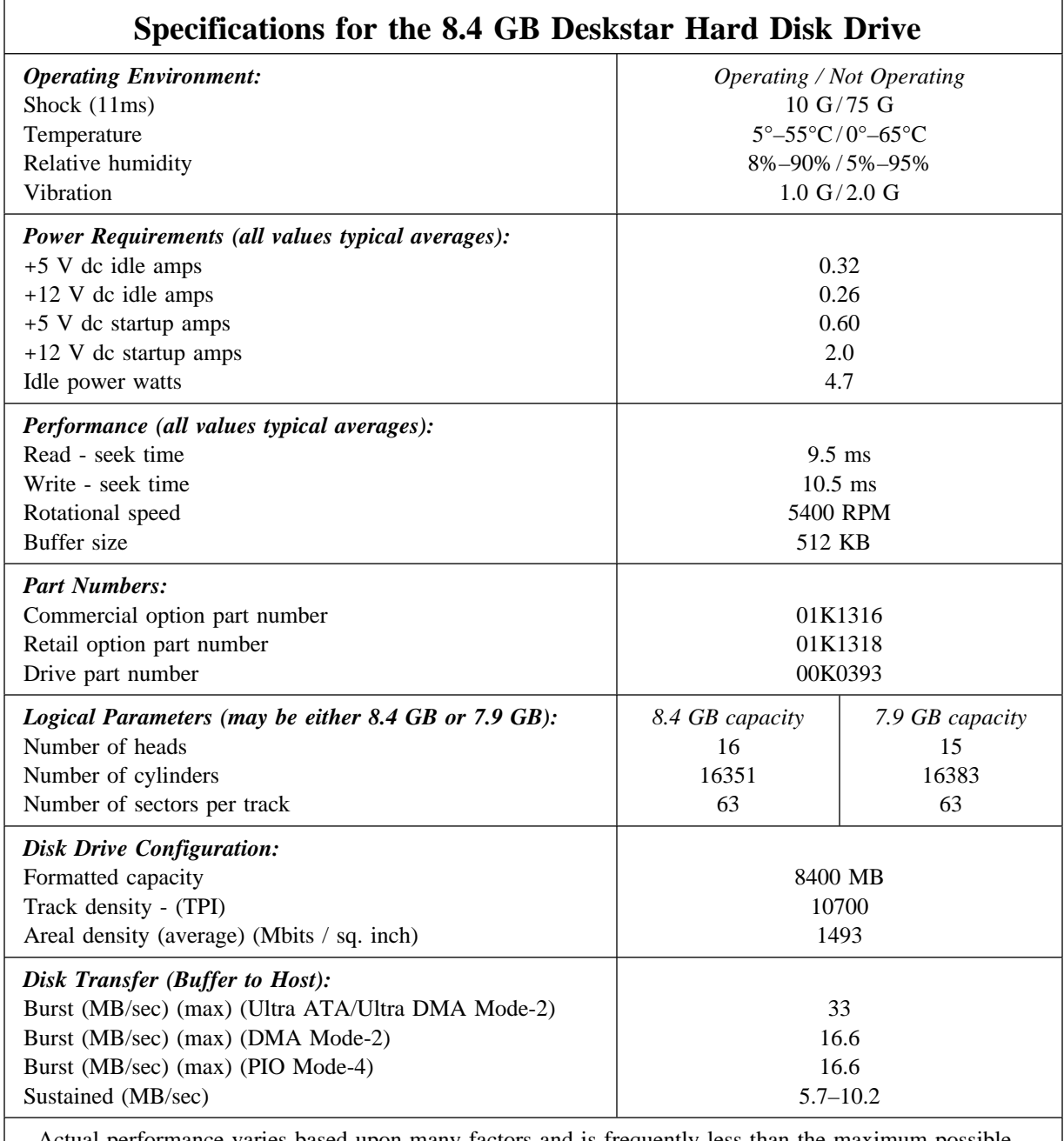

Actual performance varies based upon many factors and is frequently less than the maximum possible. Up to 50 KB reserved for drive firmware.

The following warranty information applies to products purchased in the United States, Canada, and Puerto Rico. For warranty terms and conditions for products purchased in other countries, see the enclosed Warranty insert, or contact your IBM reseller or IBM marketing representative.

International Business Machines **Armonk**, New York, *an the country where you acquire the MC*<br>*questions, contact IBM or your reseller.* Corporation Armonk, New York, 10504

**Machine:** 8.4 GB Deskstar Hard Disk Drive P/N: 01K1316, 01K1318

**Warranty Period\*:** Three Years

*\*Contact your place of purchase for warranty service information.*

## **Production Status**

Each Machine is manufactured from new parts, or new and used parts. In some cases, the Machine may not be new and may have been previously installed. Regardless of the Machine's production status, IBM's warranty terms apply.

# **The IBM Warranty for Machines**

IBM warrants that each Machine 1) is free from defects in materials and workmanship and 2) conforms to IBM's Official Published Specifications. The warranty period for a Machine is a specified, fixed period commencing on its Date of Installation. The date on your receipt is the Date of Installation, unless IBM or your reseller informs you otherwise.

During the warranty period IBM or your reseller, if authorized by IBM, will provide warranty service under the type of service designated for the Machine and will manage and install engineering changes that apply to the Machine.

For IBM or your reseller to provide warranty service for a feature, conversion, or upgrade, IBM or your reseller may require that the Machine on which it is installed be 1) for certain Machines, the designated, serial-numbered Machine and 2) at an engineering-change level compatible with the feature, conversion, or upgrade. Many of these transactions involve the removal of parts and their return to IBM. You represent that all removed parts are genuine and unaltered. A part that replaces a removed part will assume the warranty service status of the replaced part.

If a Machine does not function as warranted during the warranty period, IBM or your reseller will repair it or replace it with one that is at least functionally equivalent, without charge. The replacement may not be new, but will be in good working order. If IBM or your reseller is unable to repair or replace the Machine, you may return it to your place of purchase and your money will be refunded.

If you transfer a Machine to another user, warranty service is available to that user for the remainder of the warranty period. You should give your proof of purchase and this Statement to that user. However, for Machines which have a life-time warranty, this warranty is not transferable.

#### **Warranty Service**

To obtain warranty service for the Machine, you should contact your reseller or call IBM. In the United States, call IBM at **1-800-772-2227**. In Canada, call IBM at **1-800-565-3344**. You may

be required to present proof of purchase.

## **Statement of Limited Warranty**

*The warranties provided by IBM in this Statement of Limited Warranty apply only to Machines you originally purchase for your use, and not for resale, from IBM or your reseller. The term "Machine" means an IBM machine, its features, conversions, upgrades, elements, or accessories, or any combination of them. Unless IBM specifies otherwise, the following warranties apply only in the country where you acquire the Machine. If you have any*

IBM or your reseller will provide certain types of repair and exchange service, either at your location or at IBM's or your reseller's service center, to restore a Machine to good working order.

When a type of service involves the exchange of a Machine or part, the item IBM or your reseller replaces becomes its property and the replacement becomes yours. You represent that all removed items are genuine and unaltered. The replacement may not be new, but will be in good working order and at least functionally equivalent to the item replaced. The replacement assumes the warranty service status of the replaced item. Before IBM or your reseller exchanges a Machine or part, you agree to remove all features, parts, options, alterations, and attachments not under warranty service. You also agree to ensure that the Machine is free of any legal obligations or restrictions that prevent its exchange.

#### You agree to:

- 1. obtain authorization from the owner to have IBM or your reseller service a Machine that you do not own; and
- 2. where applicable, before service is provided
	- a. follow the problem determination, problem analysis, and service request procedures that IBM or your reseller provide,
	- b. secure all programs, data, and funds contained in a Machine, and
	- c. inform IBM or your reseller of changes in a Machine's location.

IBM is responsible for loss of, or damage to, your Machine while it is 1) in IBM's possession or 2) in transit in those cases where IBM is responsible for the transportation charges.

## **Extent of Warranty**

IBM does not warrant uninterrupted or error-free operation of a Machine.

The warranties may be voided by misuse, accident, modification, unsuitable physical or operating environment, improper maintenance by you, removal or alteration of Machine or parts identification labels, or failure caused by a product for which IBM is not responsible.

THESE WARRANTIES REPLACE ALL OTHER WARRANTIES OR CONDITIONS, EXPRESS OR IMPLIED, INCLUDING, BUT NOT LIMITED TO, THE IMPLIED WARRANTIES OR CONDITIONS OF MERCHANTABILITY AND FITNESS FOR A PARTICULAR PURPOSE. THESE WARRANTIES GIVE YOU SPECIFIC LEGAL RIGHTS AND YOU MAY ALSO HAVE

OTHER RIGHTS WHICH VARY FROM JURISDICTION TO JURISDICTION. SOME JURISDICTIONS DO NOT ALLOW THE EXCLUSION OR LIMITATION OF EXPRESS OR IMPLIED WARRANTIES, SO THE ABOVE EXCLUSION OR LIMITATION MAY NOT APPLY TO YOU. IN THAT EVENT SUCH WARRANTIES ARE LIMITED IN DURATION TO THE WARRANTY PERIOD. NO WARRANTIES APPLY AFTER THAT PERIOD.

#### **Limitation of Liability**

Circumstances may arise where, because of a default on IBM's part or other liability you are entitled to recover damages from IBM. In each such instance, regardless of the basis on which you are entitled to claim damages from IBM (including fundamental breach, negligence, misrepresentation, or other contract or tort claim), IBM is liable only for:

1. damages for bodily injury (including death) and damage to real property and tangible personal property; and

2. the amount of any other actual direct damages or loss, up to the greater of U.S. \$100,000 or the charges (if recurring, 12 months' charges apply) for the Machine that is the subject of the claim.

UNDER NO CIRCUMSTANCES IS IBM LIABLE FOR ANY OF THE FOLLOWING: 1) THIRD-PARTY CLAIMS AGAINST YOU FOR LOSSES OR DAMAGES (OTHER THAN THOSE UNDER THE FIRST ITEM LISTED ABOVE); 2) LOSS OF, OR DAMAGE TO, YOUR RECORDS OR DATA; OR 3) SPECIAL, INCIDENTAL, OR INDIRECT DAMAGES OR FOR ANY ECONOMIC CONSEQUENTIAL DAMAGES (INCLUDING LOST PROFITS OR SAVINGS), EVEN IF IBM OR YOUR RESELLER IS INFORMED OF THEIR POSSIBILITY. SOME JURISDICTIONS DO NOT ALLOW THE EXCLUSION OR LIMITATION OF INCIDENTAL OR CONSEQUENTIAL DAMAGES, SO THE ABOVE EXCLUSION OR LIMITATION MAY NOT APPLY TO YOU.